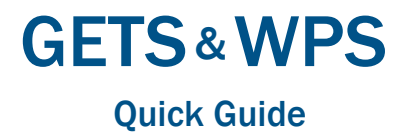

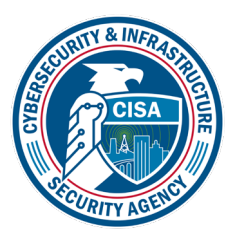

Government Emergency Telecommunications Service & Wireless Priority Service

# **How to Use Priority Services Most Effectively**

In some cases, using WPS and GETS together can improve the probability of call completion. - If you have WPS enabled on your phone and also have GETS, first select WPS.

Then, if that call is unsuccessful, select WPS+GETS.

- If you only have WPS enabled on your phone, select WPS.

- If you only have GETS, select GETS.

#### **PTS Dialer App**  $rac{\text{GE}}{\text{WF}}$

Available for iPhone and Android, the PTS Dialer provides a streamlined way of maki ng priority calls.

Key Features:

- Optimized for one-hand operation
- GETS PIN is stored on the phone
- Frequent Calls displays most often calle d numbers using the app
- WPS/GETS Test Call feature

Benefits:

- Reduces user dialing errors
- Speeds up calling process
- Available:
- iPhone
	- Search for "PTS Dialer" in  $\bullet$  App Store • Android
- Search for "PTS Dialer" in

Google Play

**From a Cellular Phone** Dial [710-627-4387](tel:710-627-4387)<sup>[3][4]</sup>

For more information visit:

<https://www.gwids.cisa.gov/apps/>

### H **From a Secure Phone (vIPer or STE in SCIP mode)**

# **Wireless Priority Service**

To make a call from a WPS-enabled wireless phone, dial:

\*272 + Area Code + Number + SEND

Listen for the dial tone Dial [1-710-627-4387](tel:1-710-627-4387) Listen for the tone<sup>[5]</sup> Enter your PIN<sup>[1]</sup> Listen for the prompt Enter the ten-digit destination number  $[2]$ 

# **Government Emergency Telecommunications Service**

**Primary Calling Method** Get an outside line Listen for the dial tone Dial [1-710-627-4387](tel:1-710-627-4387) (GETS) Listen for the tone<sup>[5]</sup> Enter your PIN<sup>[1]</sup> Listen for the prompt Enter the ten-digit destination number<sup>[2]</sup> **Alternate Access Numbers** Get an outside line Listen for the dial tone Attempt a call using the following toll-free numbers in place of 1-710-627-4387: AT&T 1-888-828-4387 AT&T 1-877-646-4387<br>T-Mobile▲ 1-855-333-4387 T-Mobile ▲ 1-855-333-4387<br>Verizon ▲ 1-800-900-4387 Verizon▲ 1-800-900-4387<br>Verizon▲ 1-855-400-4387 1-855-400-4387<br>Ils to toll-free destination numbers. tor GETS calls to the total Listen for the tone<sup>[5]</sup> Enter your PIN<sup>[1]</sup> Listen for the prompt Enter the ten-digit destination number  $^{[2]}$ 

#### **From a DSN Phone Line** T

Request a commercial line Listen for the dial tone Dial 1-710-627-4387 Listen for the tone<sup>[1</sup>] Enter your PIN<sup>[1]</sup> Listen for the prompt Enter the ten-digit destination number  $[2]$ 

#### $\mathcal{C}$ **From a Globalstar Satellite Phone**[3]

Follow the normal procedure to acquire a satellite signal Dial [1-710-627-4387](mailto:tel:1-710-627-4387?subject=) Press the SEND key Listen for the tone<sup>[5]</sup> Enter your PIN<sup>[1]</sup> Listen for the prompt Enter the ten-digit destination number<sup>[2]</sup>

# **From an Inmarsat Satellite Phone**<sup>[3]</sup>

**DSN Acce** Dial 00 + 696 + 710-627-4387 Press SEND

Then for all: Listen for the tone<sup>[5]</sup> Inter your PII Listen for the prompt Enter the ten-digit destination number<sup>[2]</sup>

Press the SEND key Listen for the tone<sup>[5]</sup> Enter your PIN<sup>[1]</sup> Listen for the prompt Enter the ten-digit destination number[2]

[011-1-710-627-4387](tel:011-1-710-627-4387)  Press SEND (if required) Listen for the tone<sup>[5]</sup> Enter your PIN<sup>[1]</sup> Listen for the prompt Enter the ten-digit destination number $^{[2]}$ 

#### Ħ **From Another Country Using DTS**

Dial the Post PBX access code to reach the DTS International Voice Gateway Listen for the dial tone Dial 96 [the DTS PSN access code] Dial 710-627-4387 Listen for the tone<sup>[5]</sup> Enter your PIN<sup>[1]</sup> Listen for the prompt Enter the ten-digit destination number<sup>[2]</sup>

Dial [1-710-627-4387](tel:1-710-627-4387) Listen for the tone<sup>[5]</sup> Enter your PIN<sup>[1]</sup> Listen for the prompt Enter the ten-digit destination number  $[2]$ If making a secure voice mode call, go to secure mode after the destination answers

# **From a Payphone**

Listen for the dial tone Dial country code for U.S.<br>Dial 1-710-627-4387<sup>[5]</sup> Listen for the tone<sup>[1]</sup> Enter your PIN Listen for the prompt Enter the ten-digit destination number<sup>[2]</sup>

Get an outside line Listen for the dial tone Dial the AT&T Direct® access number Wait for an operator Tell the operator, "This is a Government Emergency Telecommunications Service (GETS) call, the number is 710-627-4387 Listen for the tone<sup>[5]</sup> Enter your PIN<sup>[1]</sup> Listen for the prompt Enter the ten-digit destination number  $[2]$ 

Access DSN Dial 710-627-4387 Listen for the tone<sup>[5]</sup> Enter your PIN<sup>[1]</sup> Listen for the prompt Enter the ten-digit destination number[2]

# **From a GSA Networx/EIS Phone Line**

### **From a Military Base Overseas** Ţ Dial the base operator Request access to a U.S. operator

### **From a Military Base in the U.S.** Ì Use Primary Calling Method

Access Networx/EIS Dial 1-710-627-4387 Listen for the tone<sup>[5]</sup> Enter your PIN<sup>[1]</sup> Listen for the prompt Enter the ten-digit destination number[2]

Follow the normal procedure to acquire a satellite signal

**Commercial Iridium** Dial [00-1-710-627-4387](tel:00-1-710-627-4387) Press SEND (if required)

# **EMSS Iridium**

**U.S. Long Distance** Dial 00 + 697 + 710-627-4387 Press SEND

# **Local Hawaii Access**

Dial 00 + 696 + 1 + 710-627-4387 Press SEND

Follow the normal procedure to acquire a satellite signal (depending on the model): Dial:

[00-1-710-627-4387](tel:00-1-710-627-4387) or

## **From Another Country Using Direct Dialing (from any touch-tone phone)**

# **From an Iridium Satellite Phone** [3]

## **From Another Country Using AT&T Direct®**

# **Notes**

[1] *If an incorrect PIN was entered, listen for a voice prompt to reenter your PIN.*

- [2] *For international calls, dial 011 + destination country code + city code (if required) + local phone number. International calls may be more than ten digits.*
- [3] *GETS access may not be available in all locations.There will be airtime charges for GETS calls.*
- [4] *If phone is WPS enabled, dial \*272-710-627-4387 to overcome wireless network congestion.*
- [5] *If you miss the tone or do not enter your PIN promptly, your call may be directed to a GETS operator. Please provide your PIN and destination number and they will complete the call for you.*

# **Contact**

User Assistance

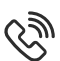

[800-818-4387](tel:800-818-4387) (GETS) [703-818-4387](tel:703-818-4387)

Priority Telecommunications Service Center

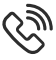

[866-627-2255](tel:866-627-2255)

[703-676-2255](tel:703-676-2255)

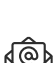

[gets-wps@cisa.dhs.gov](mailto:gets-wps%40cisa.dhs.gov?subject=)

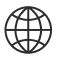

[www.cisa.gov/gets](http://www.cisa.gov/gets) [www.cisa.gov/wps](http://www.cisa.gov/wps)